# **2019-07-02 - VIVO Development IG**

#### Date

02 Jul 2019

### Call-in Information

Time: 11:00 am, Eastern Daylight Time (New York, GMT-04:00)

To join the online meeting:

- Go to: <https://duraspace.zoom.us/j/823948749>
- Or iPhone one-tap :
	- US: +14086380968,,823948749# or +16468769923,,823948749#
- Or Telephone:
	- Dial(for higher quality, dial a number based on your current location):
	- US: +1 408 638 0968 or +1 646 876 9923 or +1 669 900 6833
	- Meeting ID: 823 948 749
- International numbers available: [https://duraspace.zoom.us/zoomconference?m=Qy8de-kt6W4fMMDQCAV\\_3qfH1W-lxAo5](https://duraspace.zoom.us/zoomconference?m=Qy8de-kt6W4fMMDQCAV_3qfH1W-lxAo5)

#### **Slack**

- [https://vivo-project.slack.com](https://vivo-project.slack.com/)
	- Self-register at: <http://bit.ly/vivo-slack>

### Attendees

[blocked URL](https://wiki.duraspace.org/s/en_GB/7109/b3b701b9e2252507726313c2d8313cd50ef12760/_/images/icons/emoticons/star_yellow.png) Indicating note-taker

- 1. [Brian Lowe](https://wiki.lyrasis.org/display/~brianjlowe)
- 2. [Ralph O'Flinn](https://wiki.lyrasis.org/display/~roflinn)
- 3. [Huda Khan](https://wiki.lyrasis.org/display/~hjk54)
- 4. [Mike Conlon](https://wiki.lyrasis.org/display/~mconlon)
- 5. [Richard Outten](https://wiki.lyrasis.org/display/~outtenr)
- 6. [Benjamin Gross](https://wiki.lyrasis.org/display/~mbgross)
- 7. William Welling
- 8. [Julia Trimmer](https://wiki.lyrasis.org/display/~julia.trimmer)
- 9. Rob Nelson

## Agenda

- 1. Sprint Goals
	- a. External Search
		- i. Merge 'sprint-search' [\(vivo](https://github.com/vivo-project/VIVO/tree/sprint-search), [vitro\)](https://github.com/vivo-project/Vitro/tree/sprint-search) into 'develop'?
		- b. Enable connection of decoupled, read-only "profiles" user interface to VIVO
		- c. Define "shapes" of VIVO entities
		- d. Dockerize appropriate components
- 2. VIVO Scholars Task Force sprint update/demo ([Richard Outten](https://wiki.lyrasis.org/display/~outtenr) , [William Welling](https://wiki.lyrasis.org/display/~wwelling@library.tamu.edu) , +Team)
	- a. [OpenVIVO](http://54.160.51.113:4200/) openvivo [sample data](https://github.com/vivo-project/sample-data/tree/master/openvivo) loaded into the VSTF application
		- b. GraphQL
		- c. TAMU Scholars
- 3. Tickets in-review
- a. Needing one more review any volunteers? low-hanging review and volunteers? low-hanging review and volu i. b. Unable to locate Jira server for this macro. It may be due to Application Link configuration. **type key summary assignee reporter priority status resolution created updated due** Unable to locate Jira server for this macro. It may be due to Application Link configuration.

### **Tickets**

1. Status of In-Review tickets

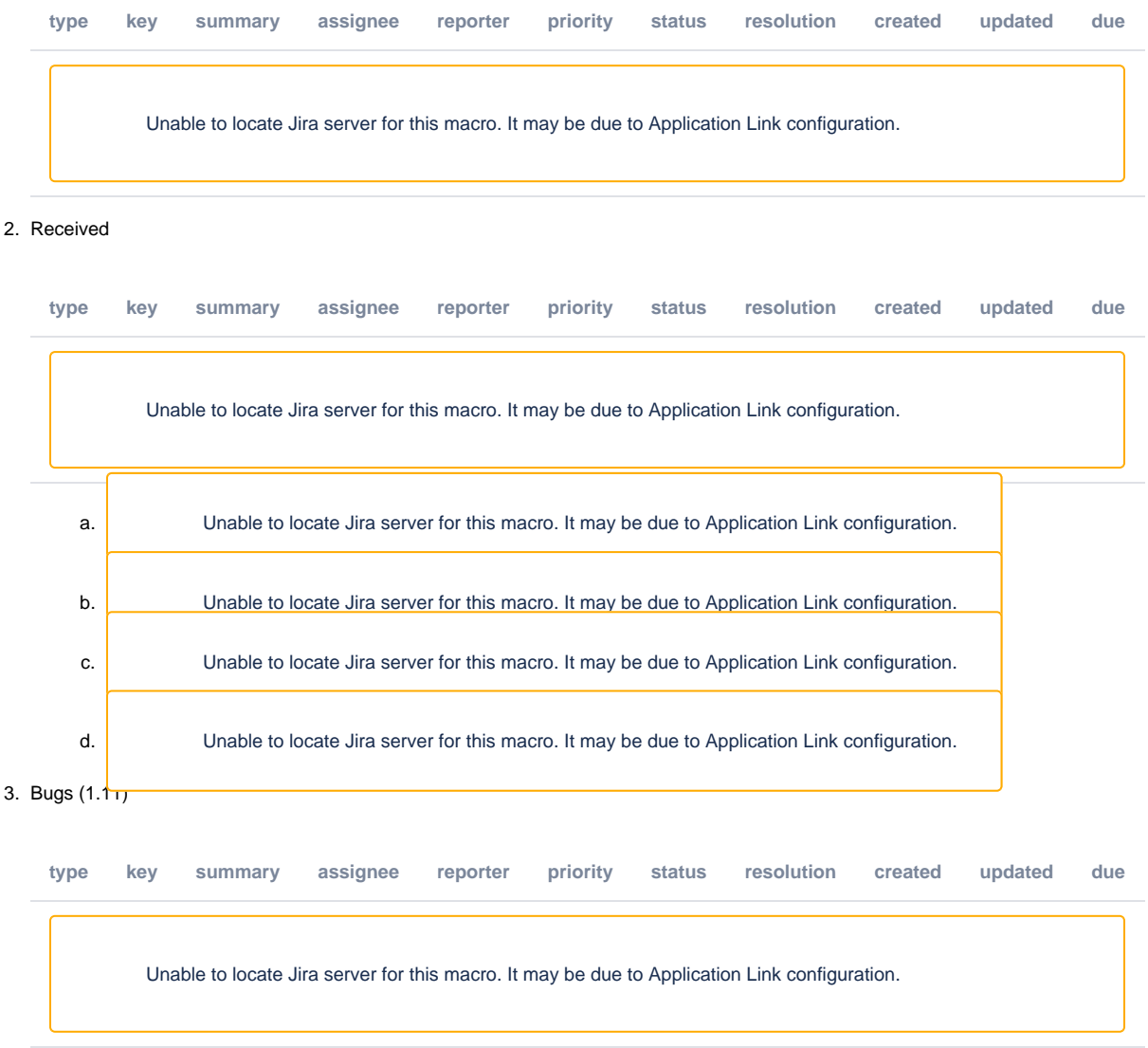

#### **Notes**

#### [Draft notes in Google-Doc](https://docs.google.com/document/d/1UFg5spsWx94NAyT9ZN0gymsGub5vAIg2k3xgM5JJyDY/edit?usp=sharing)

- VIVO Scholars task force update: Started with TAMU middleware layer to see if we can add GraphQL endpoint to
	- 7 Solr cores with separate set of queries possible for each core
	- Publications data in person Solr core is there for faceting and querying but does not reflect all of the data in the documents (which has all the publication info)
		- When looking at the person search results, you get publications information back when you want (e.g. user clicks on a
			- publication or asks for publication info, request is sent to retrieve that info and render that info)
		- $\blacksquare$ Ability to have server to do bundling of comprehensive object
		- If you want to power the front-end, you would want more publications data
		- Flexibility with GraphQL: can choose what you want  $\blacksquare$
		- TAMU use case driving person/documents solr core distinction
		- GraphQL would be doing that in one request i.e. getting as much info as much as possible
	- Resolver to get data in shape
	- Define mappers and converters for GraphQL
	- Front-end in this case is completely run by GraphQL endpoint
	- Able to reflect back on what is in the Solr index and create GraphQL resolvers
	- $\circ$  Schema outlines structure of data
	- GraphQL configuration speaks to TAMU middleware which speaks with their Solr
	- Next steps: build GraphQL structure some more to get full-feature nested objects
- Front-end piece: haven't done much with that yet but do plan on it eventually
- From Andrew's email (copy/pasted)
	- The local VIVO installation can use TBD or SDB
	- VS (VIVO Scholar) extracts content from the VIVO triplestore via sparql-queries
	- The results of those queries go into an index (now Solr, ElasticSearch soon)
	- $\circ$  In any case, the VS frontend calls the REST API of the VS backend that exposes the indexed content via an API
	- I have updated the deployed VSTF (VIVO Scholar Task Force)/TAMU configuration to use OpenVIVO person thumbnails and have done some "quick and dirty" styling to make the site more reminiscent of [openvivo.org](http://openvivo.org).
	- <http://54.160.51.113:4200/>
	- For those who have not been working on the VSTF/TAMU application, my brief summary of the architecture is:
	- Updating VS configuration to support the OpenVIVO content was relatively straight-forward. It would be interesting to discuss other features that would be good to expose in VS.
- Julia sent out email to community list and posted updates on wiki/mockups. Put some out there and collecting feedback by survey.
	- o Profile page mockups, 3 different approaches
	- Also working on search page mockups and will put those out there
	- Also townhall on July 11th: open to everyone and hoping to get thoughts and questions
	- Take a look and give your thoughts and take the survey
	- <https://wiki.duraspace.org/display/VIVO/VIVO+Scholar+Task+Force>
- Ralph (deserves all the cake!!)
	- Did that with installed version of VIVO
	- o Sprint search: merged into copy of develop
	- Fixed all merge issues
	- <sup>o</sup> Tested in docker
	- Latest MariaDB and latest Solr (version 8)
	- <sup>o</sup> Dockerized VIVO itself with latest snapshot of development search (1.1 1)
	- All works great!
	- Loaded up with test data and real data continues to work great!
	- $\circ$  Once Don has tested it, we can call it a day!
- Enable connection of decoupled, read-only "profiles" user interface to VIVO
	- Andrew's open vivo example
	- Work that the task force has done
- Shapes? Nothing finalized yet
- Tickets in review
	- o Pull request: <https://github.com/vivo-project/VIVO/pull/125>
	- o Need just one more reviewer:<https://github.com/vivo-project/VIVO/pull/125>
	- What style do we actually want to enforce?
	- <https://github.com/vivo-project/Vitro/compare/develop...awoods:vivo-1692?expand=1#diff-d3455d71ca9aa05152222bc3d6ae20ddR19> Right now it is setting up infrastructure but all checks are disabled -if suppressions are removed then we would see these style rules
	- applied <https://jira.duraspace.org/browse/VIVO-1687>
	- <https://jira.duraspace.org/browse/VIVO-1692?src=confmacro>

#### **Actions**

#### **Previous Actions**

review?

Unable to locate Jira server for this macro. It may be due to Application Link configuration.  $\blacksquare$  [Mike Conlon,](https://wiki.lyrasis.org/display/~mconlon) can you give this one a